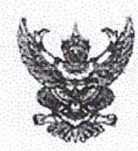

## บันทึกข้อความ ด่วนมาก

unificanonaluseur Envocution

สำนักงานชลประทานที่ 2 4012

19 W.P. 2566

 $11.12<sup>0</sup>$ 

รับที่

ส่วนราชการ\_ลำนักบริหารจัดการน้ำและอุทกวิทยา ส่วนประมวลวิเคราะห์สถานการณ์น้ำ โทร. ๐ ๒๖๖๙ ๒๕๖๐

วันที่ ๑๔ พฤษภาคม ๒๕๖๖  $\vec{\eta}$  aup ( $\mu$ Uu) /  $\Delta$ a /  $\alpha$ 

เรื่อง ขอเรียนเชิญร่วมประชุมคณะอนุกรรมการติดตามและวิเคราะห์แนวโน้มสถานการณ์น้ำ ในรูปแบบ การประชุมทางไกลผ่านระบบเครือข่าย ( Video Conference)

เรียน ผส.ชป. ๑ - ๑๗

ตามที่ ได้มีการแต่งตั้งคณะอนุกรรมการติดตามและวิเคราะห์แนวโน้มสถานการณ์น้ำ เมื่อวันที่ ๒๐ กรกฎาคม ๒๕๕๒ โดยมีการประชุมอย่างต่อเนื่องทั้งฤดูฝนและฤดูแล้ง เพื่อประสานงานแลกเปลี่ยน และ เชื่อมโยงข้อมูลต่างๆที่เกี่ยวข้อง ตลอดจนวิเคราะห์แนวโน้มสถานการณ์น้ำ สำหรับใช้เป็นข้อมูลในการแจ้งเตือน และแนวทางในการบริหารจัดการน้ำ นั้น

เพื่อให้การติดตามและวิเคราะห์แนวโน้มสถานการณ์น้ำในปัจจุบัน มีความต่อเนื่องและทันต่อ เหตุการณ์ จึง<u>ขอเรียนเชิญเข้าร่วมประชุมคณะอนุกรรมการติดตามและวิเคราะห์แนวโน้มสถานการณ์น้ำ</u> ในรูปแบบการประชุมทางไกลผ่านระบบเครือข่าย (Video Conference) ในวันจันทร์ที่ ๒๒ พฤษภาคม ๒๕๖๖ เวลา ด๐.๐๐ น. โดยเชื่อมผ่านสื่ออิเล็กทรอนิกส์<u>โปรแกรม Zoom Meeting ID</u> : ๙๙๓ ๓๗๗๙ ๕๗๓๐ Passcode : ๑๔๐๑๐๙ และขอให้จัดส่ง ไฟล์ PowerPoint ที่จะใช้สำหรับการนำเสนอมายังกลุ่มไลน์ คณะอนุกรรมการติดตามและวิเคราะห์แนวโน้มสถานการณ์น้ำด้วย <u>ทั้งนี้ ในการประชุมทุกครั้งขอให้ ผส.ชป. ๑ – ๑๗</u> <u>พิจารณาเข้าร่วมประชุมด้วยตนเอง ตามข้อสั่งการของ รธบ. หากมีความจำเป็นที่ทำให้ไม่สามารถเข้าร่วม</u> <u>ประชุมได้ ขอได้โปรดชี้แจงเหตุความจำเป็นนั้นให้ รธบ.ทราบต่อไป</u>

จึงเรียนมาเพื่อโปรดเข้าร่วมประชุมตามวัน เวลา และสถานที่ดังกล่าว

(นายเลอบุญ อุดมทรัพย์) ผู้อำนวยการส่วนประมวลวิเคราะห์สถานการณ์น้ำ รักษาการในตำแหน่ง ผู้อำนวยการส่วนบริหารจัดการน้ำ อนุกรรมการและผู้ช่วยเลขานุการติดตามและวิเคราะห์แนวโน้มสถานการณ์น้ำ

เรียน รอง ผส.ชป.๒, ผจบ.ชป.๒ และ คณะทำงาน SWOC2 เพื่อโปรดทราบและเข้าร่วมประชุม Video Conference

พร้อมผู้เกี่ยวข้อง

web force

(นายสถิต โพธิ์ดี) รอง ผส.ชป.๒ รักษาราชการแทน ผส.ชป.๒ 1 9 W.A. 2566

(นางพีรญา ร่มป่าต้น) ผบท.ชป.๒

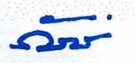